## **Foreman - Refactor #19375**

## **Change default order on subnets page to name**

04/25/2017 09:11 AM - Lukas Zapletal

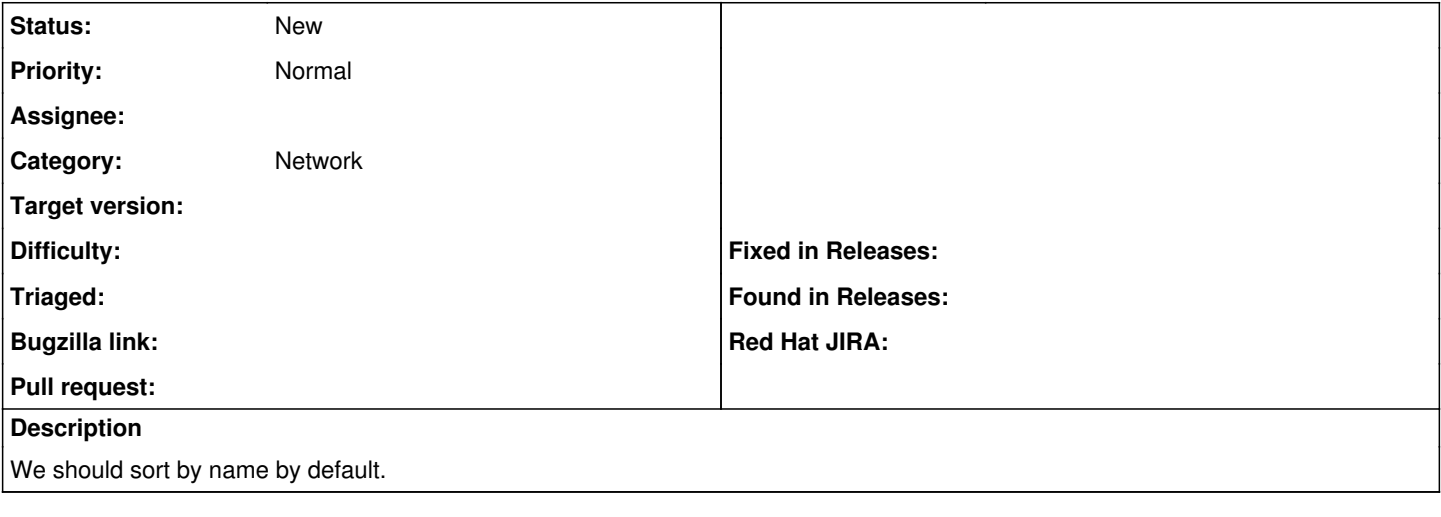

## **History**

## **#1 - 04/25/2017 09:14 AM - Dominic Cleal**

*- Tracker changed from Bug to Refactor*

*- Subject changed from Default order on subnets page is unknown to Change default order on subnets page to name*

*- Category changed from DHCP to Network*

The default sort order is by VLAN ID.